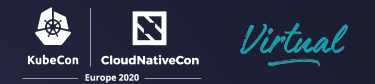

### Zero Downtime Data Relocation

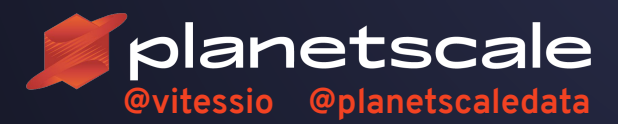

**Deepthi Sigireddi Software Engineer**

**Liz van Dijk @vitessio @planetscaledata Solutions Architect & Field Operations**

### Who are we?

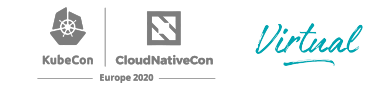

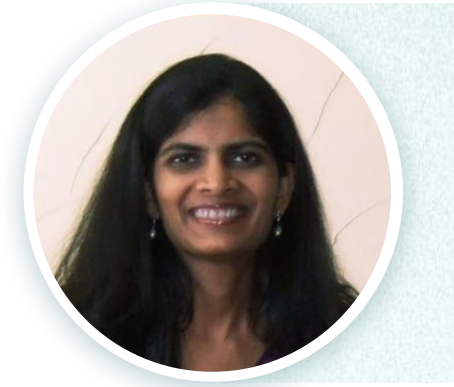

+

#### **Deepthi Sigireddi - Software Engineer**

- Vitess maintainer @ PlanetScale
- **● @ATechGirl**

#### **Liz van Dijk - Solution Architect**

- Vitess newbie, MySQL friend @ PlanetScale
- **● @lizztheblizz**

#### The Problem

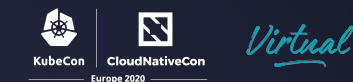

As governments pass data-locality laws, *jurisdiction-aware* database clusters are becoming important

+

Supporting data-locality often requires re-architecting the applications

Migrating existing databases into databases resident in multiple locations is an operational challenge

#### Vitess Architecture

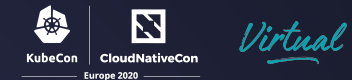

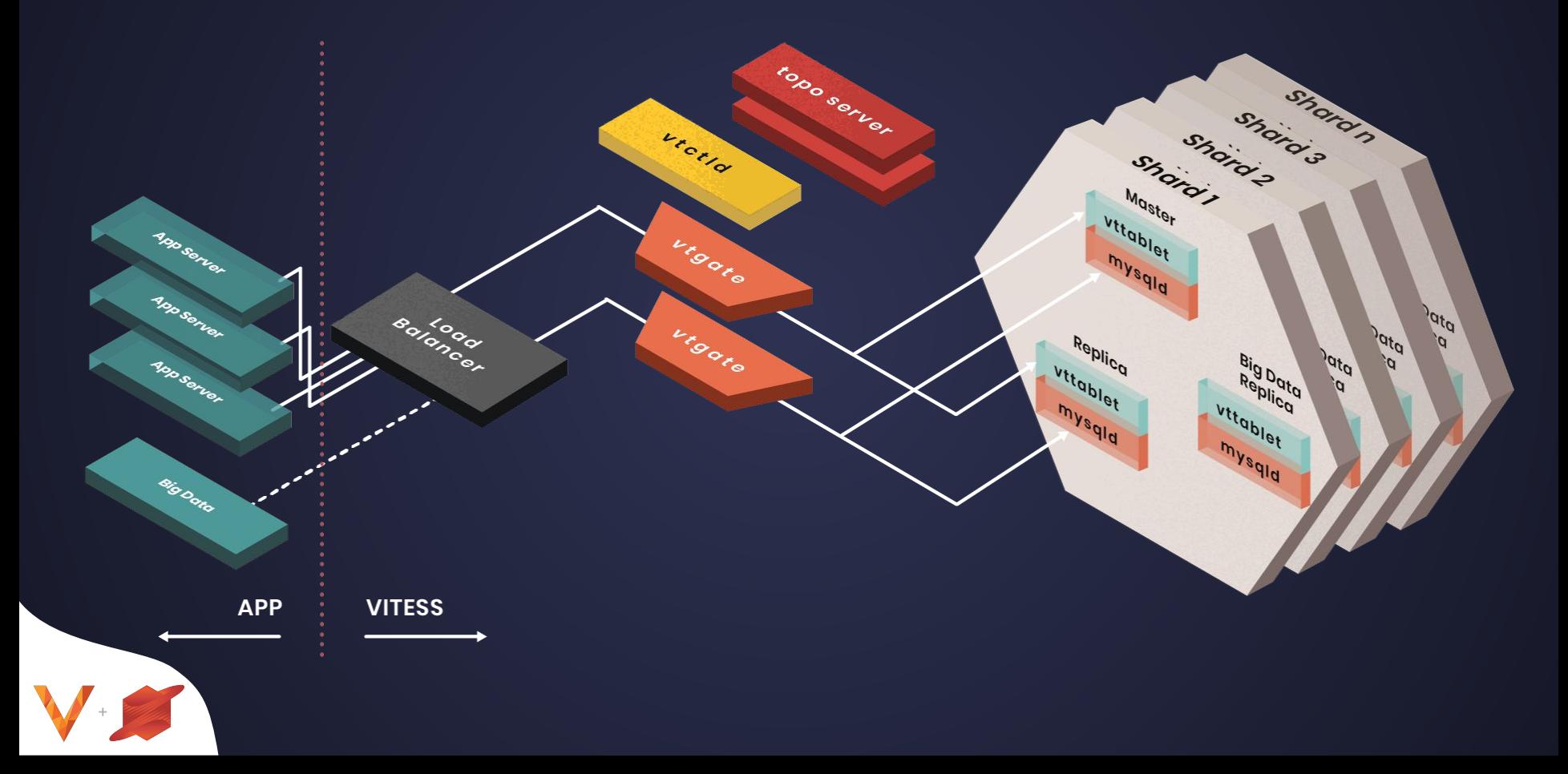

Keyspaces & Shards

- **Keyspace** is an analog to what we call a *logical database*.
- Keyspaces consist of one or multiple **Shards**.
- Rows are assigned to a shard based on their computed Keyspace ID.
- Shards contain one or more replica tablets, of which one will be elected as master.

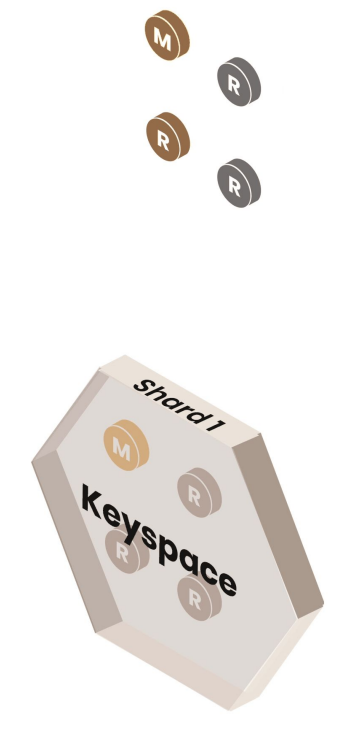

llirtual

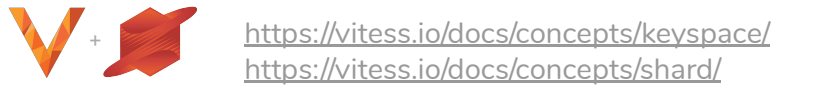

#### /vitess.io/docs/concepts/tablet/

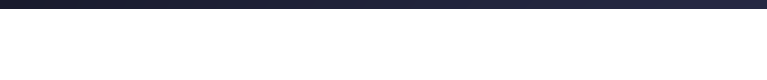

Vitess Tablet

- Most basic "worker" unit of a Vitess Cluster
- **VTTablet** is a *sidecar process*
- Tablets can fulfill multiple roles
	- Master (or Source)
	- Replica

+

○ (Analytics Replica)

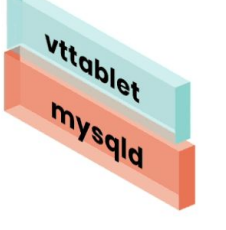

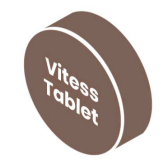

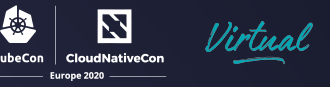

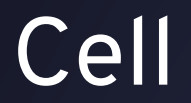

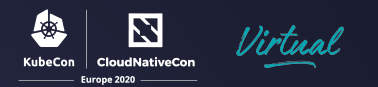

- Infrastructural Failure Domain, think AZ's
- Examples:
	- a full data center
	- a subset of a data center
	- a Kubernetes cluster

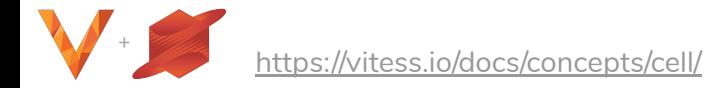

### VIndex

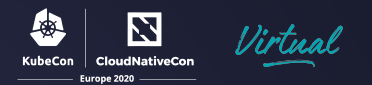

- A way to compute Keyspace ID for any row in a table
- Vindex for a Table is defined by
	- Column name
	- Sharding Function Name
- KeySpaceIDForRow = ShardingFunction(ColumnValueForRow)
- For example, table name: customer, sharding column: id sharding function: hash
- For a row where id is 123, KeySpaceId = hash(123)

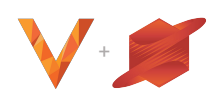

### Concepts: Sharding Functions

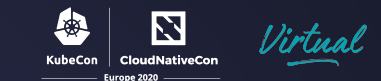

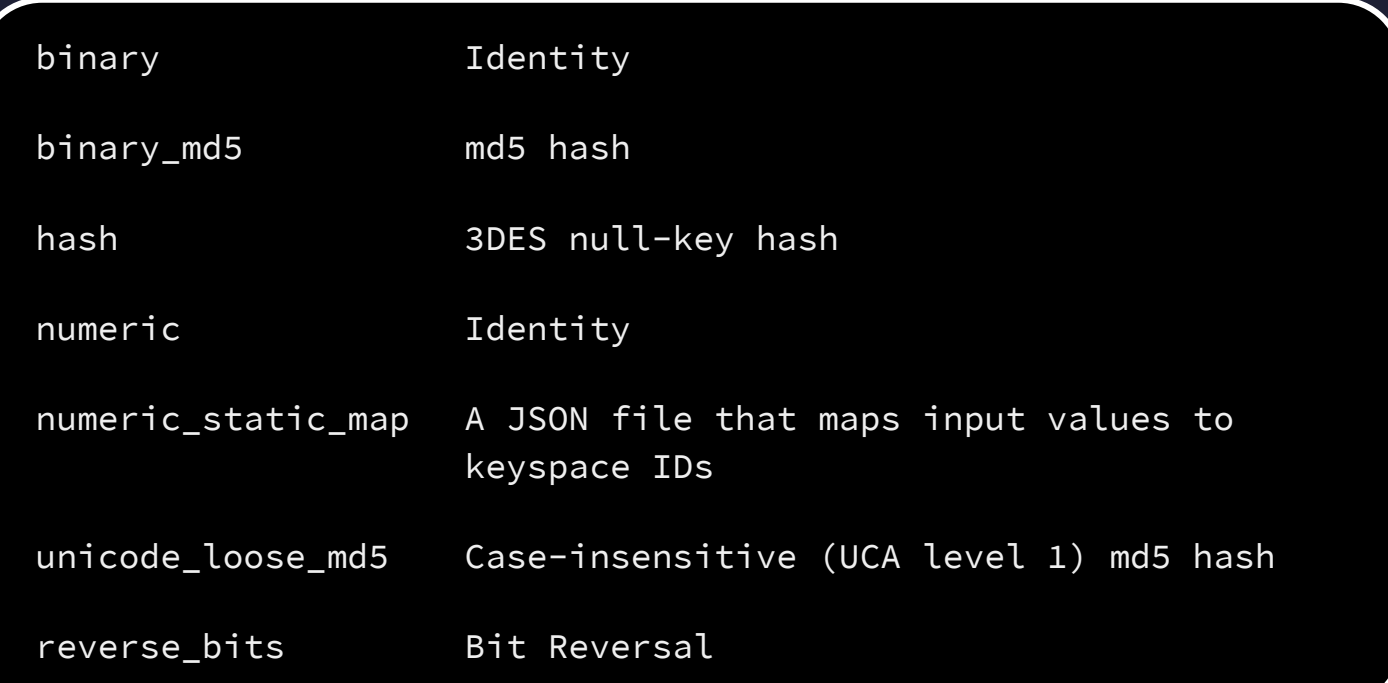

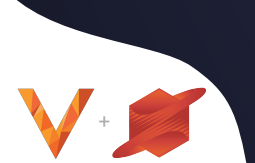

Or, add your own custom sharding function!

#### The Solution

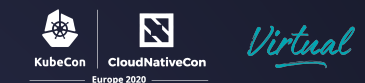

Map jurisdiction to a set of keyranges, which in turn maps a jurisdiction to a shard

(Examples: EU, NAFTA, California)

+

Shard is located in a cell bounded by jurisdiction

Geographic location corresponds to a data column in database

### Demo: Setup

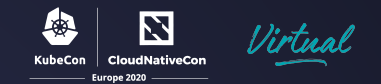

- Three regions / Eight countries
	- **Americas → USA, Canada**
	- **Europe → France, Germany**
	- **Asia → China, Japan, India, Indonesia**
- Sharding Scheme
	- **○ Region\_Json vindex**
	- **○ Based on "multi column" vindex**
	- **○ Maps an (id, location) tuple to keyspace\_id**
	- **○ Looks up region\_byte for location using a map**

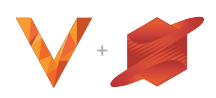

## Cluster Design

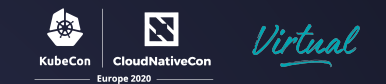

- 3 Vitess "cells" for each region
	- **○ us-central1 → 1a, 1b, 1c**
	- **○ europe-west1 → 1b, 1c, 1d**
	- **○ asia-southeast1 → 1a, 1b, 1c**
- "main" "keyspace" with three shards -40, 40-80, 80-
	- **○ Each shard resident in three cells**
- Split keyspace into 3 keyranges
	- **○ -40 → us-central1 {US: 0x1, Canada: 0x2}**
	- **○ 40-80 → europe-west1 {France: 0x40, Germany: 0x41}**
	- **○ 80- → asia-southeast1 {China: 0x80, Japan: 0x81, India: 0xc0, Indonesia: 0xc1}**

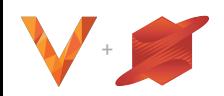

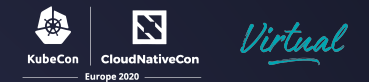

## **Demo**

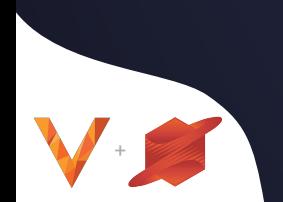

#### The Solution

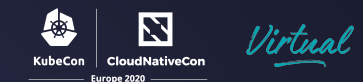

Geographic location corresponds to a data column in database

+

Lookup Vindex on primary key column

Primary Key can include encoded location information (Custom Vindex)

<https://vitess.io/docs/user-guides/region-sharding/>

### The Vitess Schedule

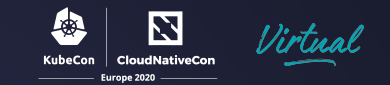

**Tuesday, 18 August**

#### ● **14:30 CEST**

- Vitess Intro: How to Migrate a MySQL Database to Vitess Sugu Sougoumarane & Morgan Tocker, PlanetScale
- **● 16:21 CEST**
	- Sponsored Keynote: Network, Please Evolve: Chapter 3, Stretching Out Vijoy Pandey, Vice President and CTO of Cloud, Cisco

#### **Wednesday, 19 August**

- **● 14:30 CEST**
	- Zero Downtime Data Relocation with Vitess Liz van Dijk & Deepthi Sigireddi, PlanetScale
- **● 16:55 CEST** 
	- **○** Vitess Deep Dive: Deployment Design Dan Kozlowski & Andres Taylor, PlanetScale
	- **○** Multicloud Vitess over Network Service Mesh Tim Swanson, Cisco & John Watson, **PlanetScale**

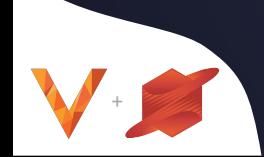

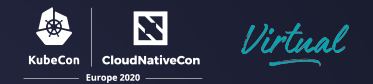

# **Questions?**

**Deepthi Sigireddi @ATechGirl**

**Liz van Dijk @lizztheblizz**

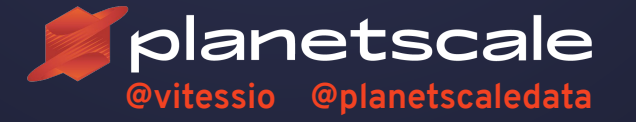

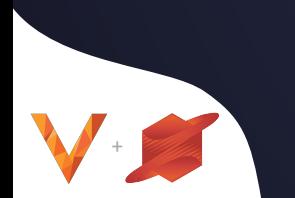